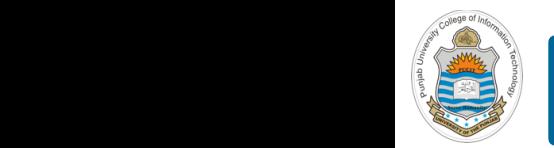

#### **Computer Organization & Assembly Language Programming**  $\sim$  multiplex, using an instruction register  $\sim$

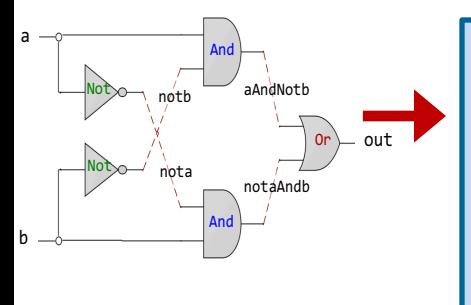

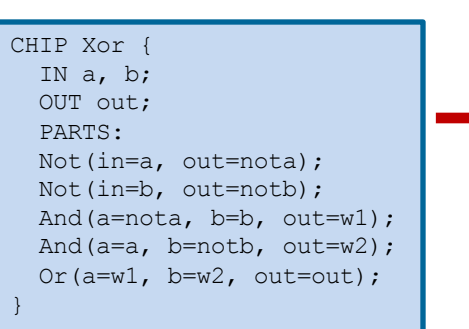

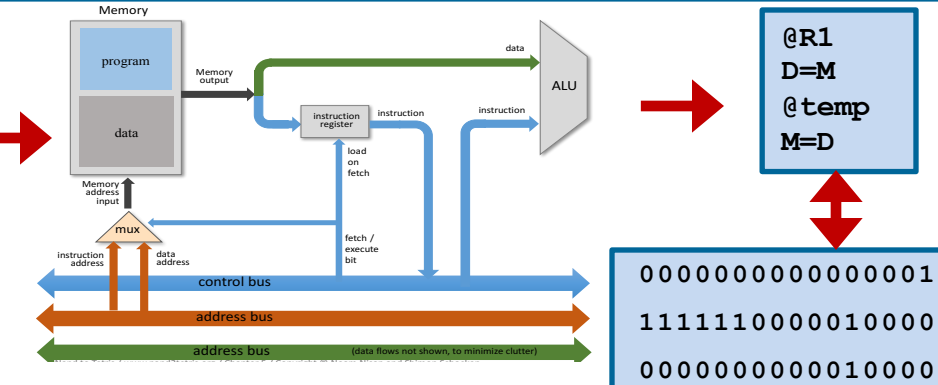

### **Lecture # 24**

### **Design of Hack Computer**

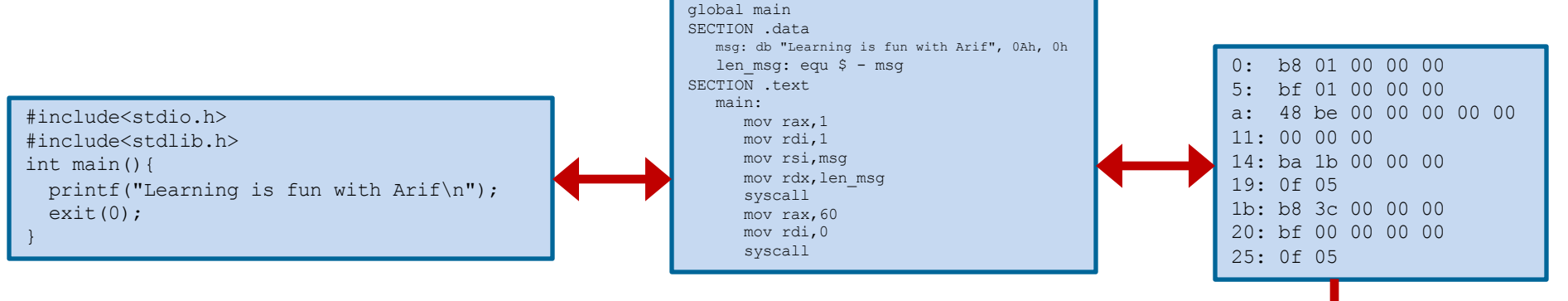

Slides of first half of the course are adapted from: https://www.nand2tetris.org Download s/w tools required for first half of the course from the following link: https://drive.google.com/file/d/0B9c0BdDJz6XpZUh3X2dPR1o0MUE/view

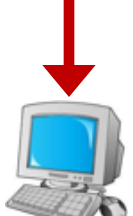

**1110001100001000**

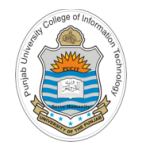

# **Today's Agenda**

- Recap of Hack Computer Architecture
- Implementation of Hack CPU Chip **(CPU.hdl)**
- Implementation of Hack Memory Chip **(Memory.hdl)**
	- RAM16 chip **(RAM16K.hdl)**
	- Screen chip **(Screen.hdl)**
	- Keyboard chip **(Keyboard.hdl)**
- Implementation of Hack ROM Chip **(ROM32K.hdl)**
- Implementation of Hack Computer Chip **(Computer.hdl)**

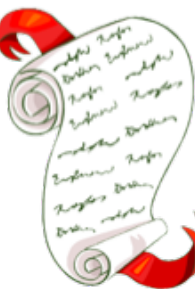

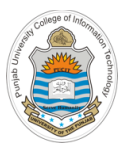

### **Recap: Hack Computer Architecture**

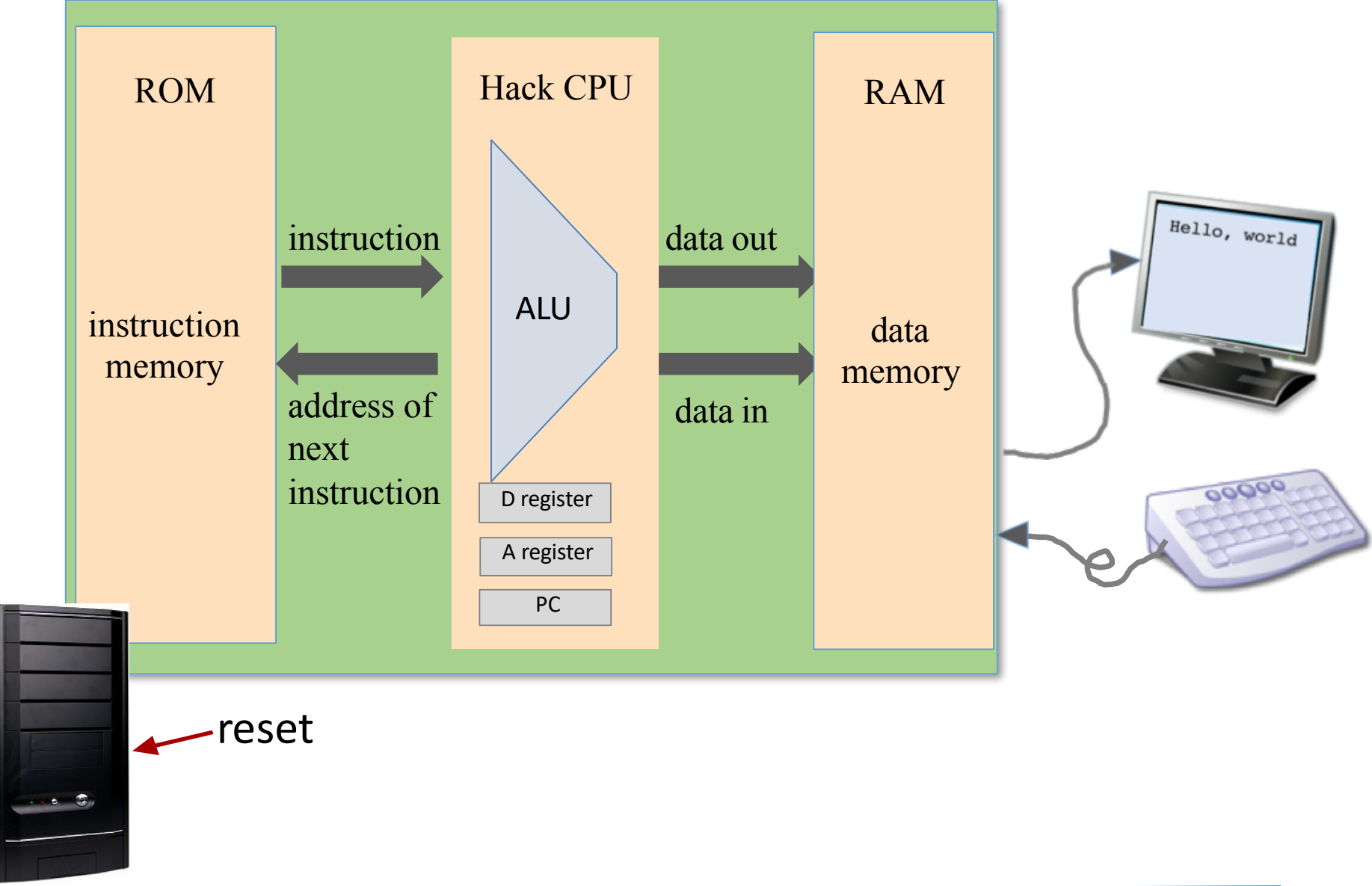

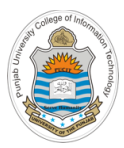

# **Implementation of Hack CPU Chip**

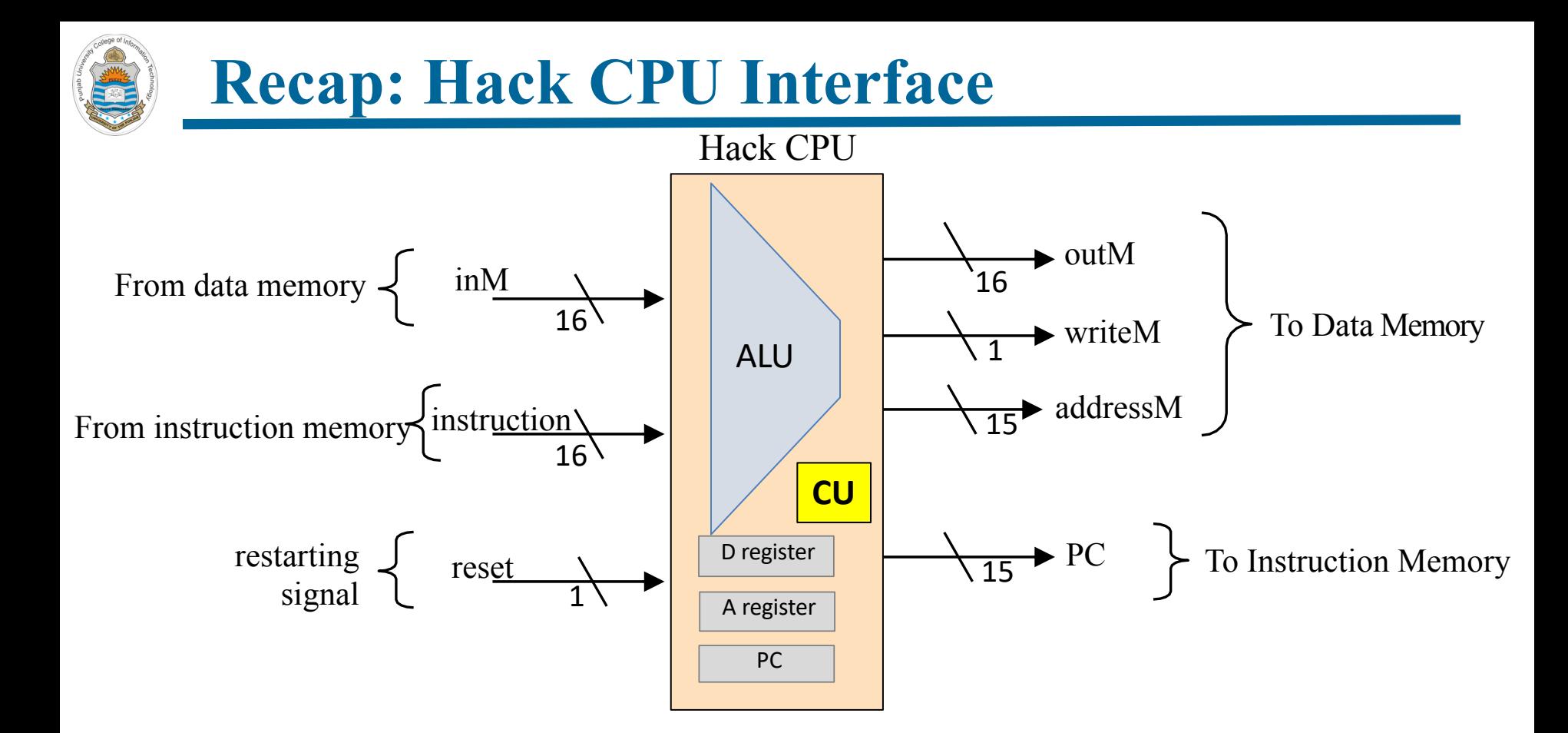

#### **Inputs:**

- Data Value
- **Instruction**
- Reset Bit

#### **Outputs:**

- Data Value
- Write to Memory? (yes/no)
- **Memory Address**
- Address of next instruction

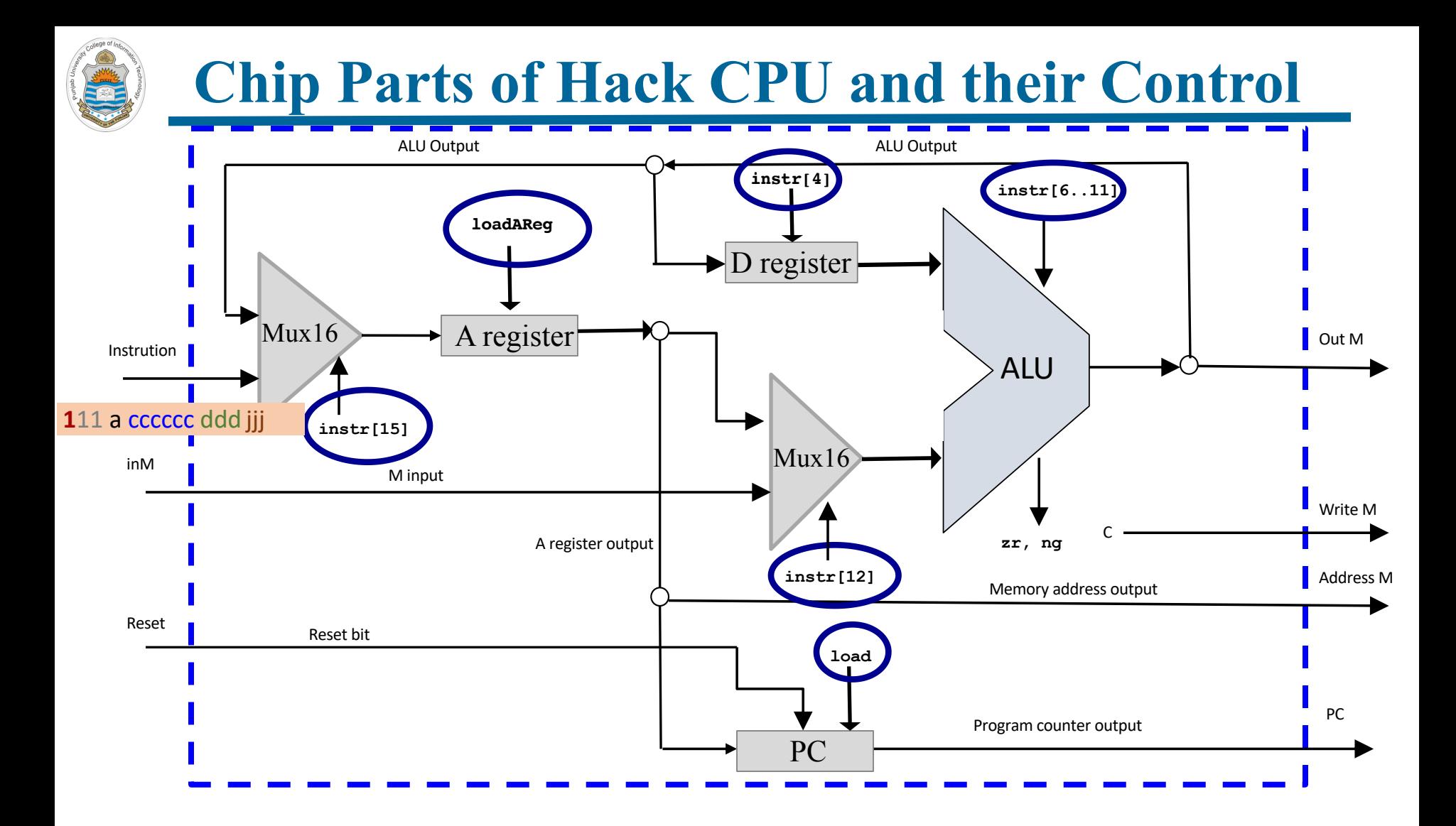

# **Select Input of First Mux16 Chip**

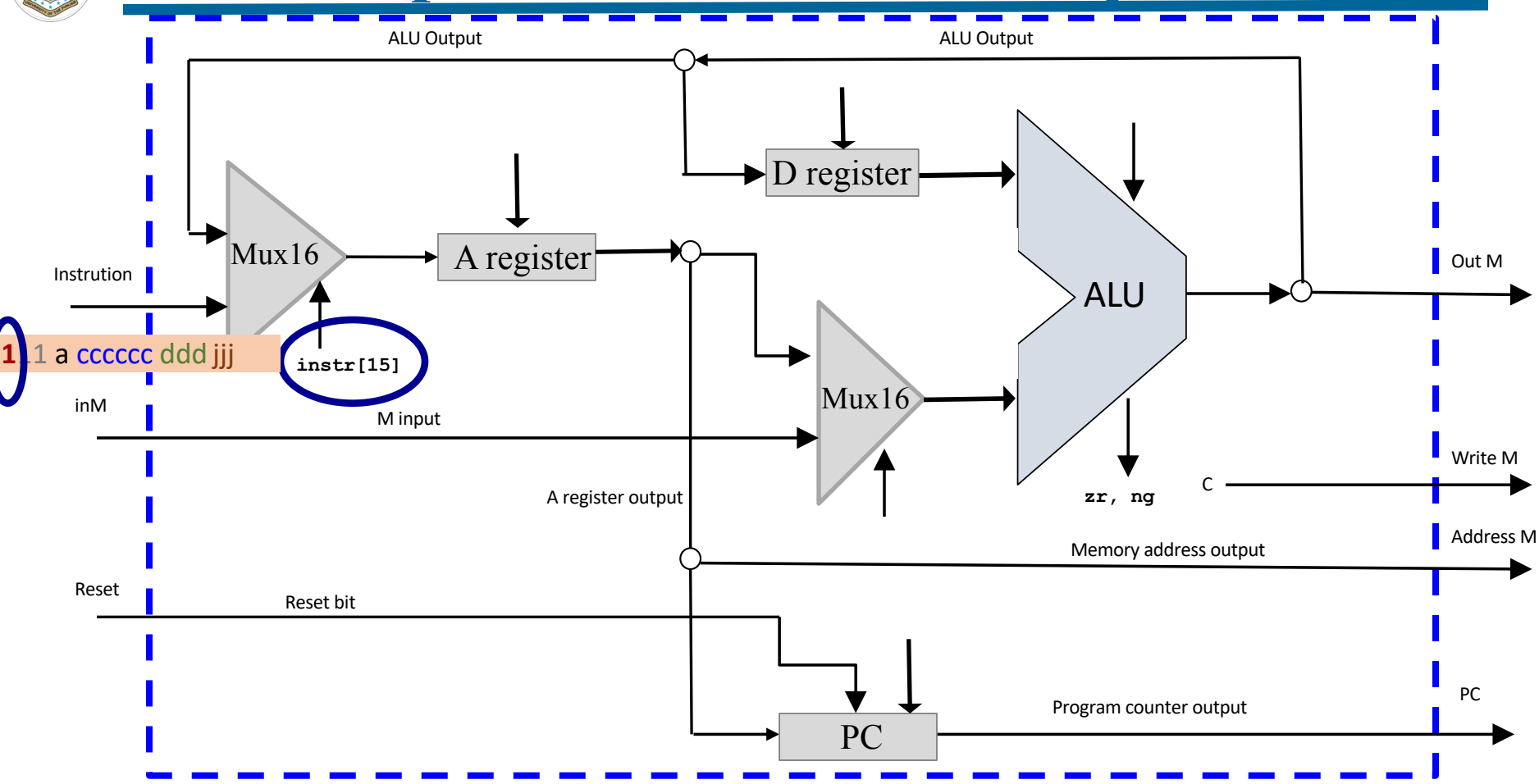

## **Select Input of Second Mux16 Chip**

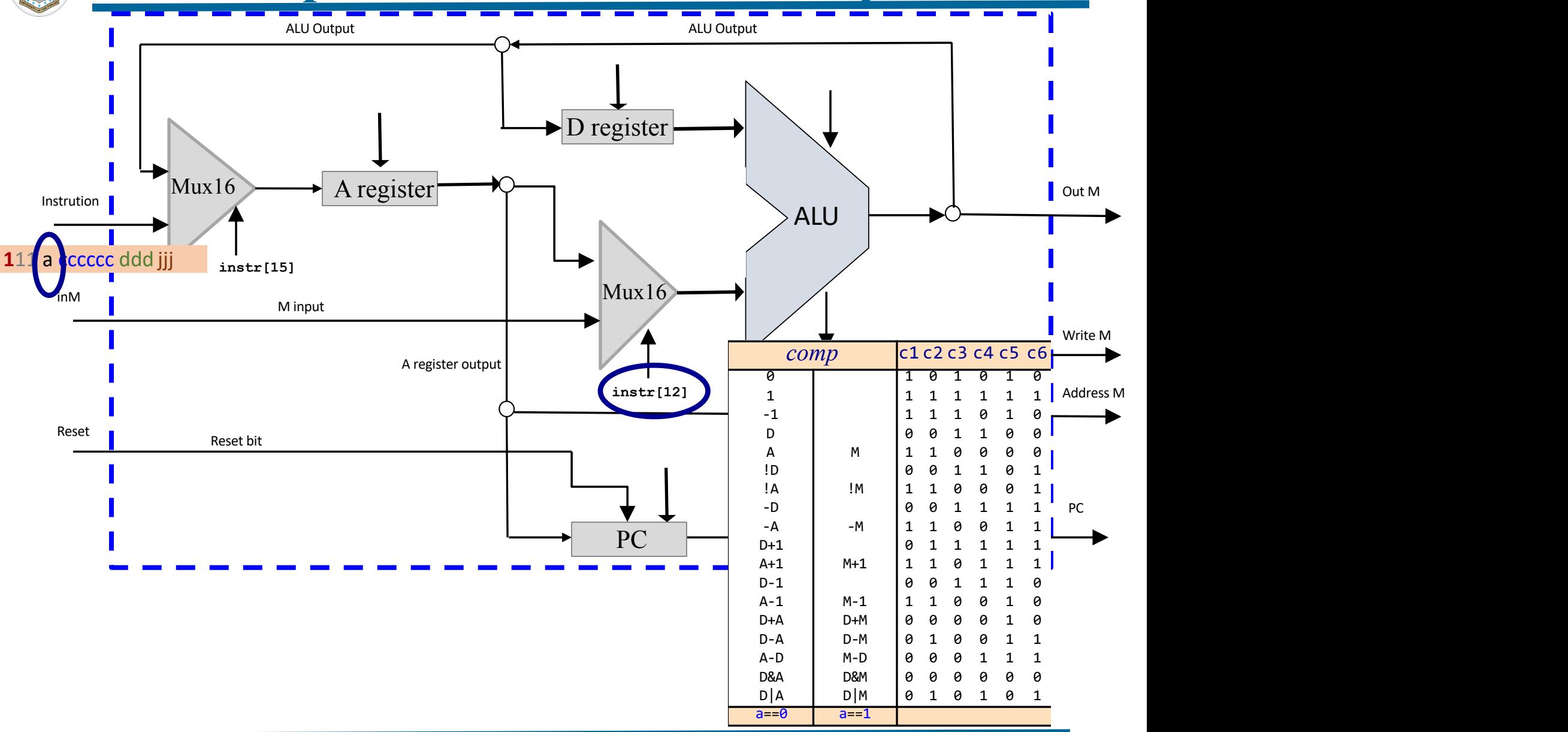

# **Load Input of A-Register Chip**

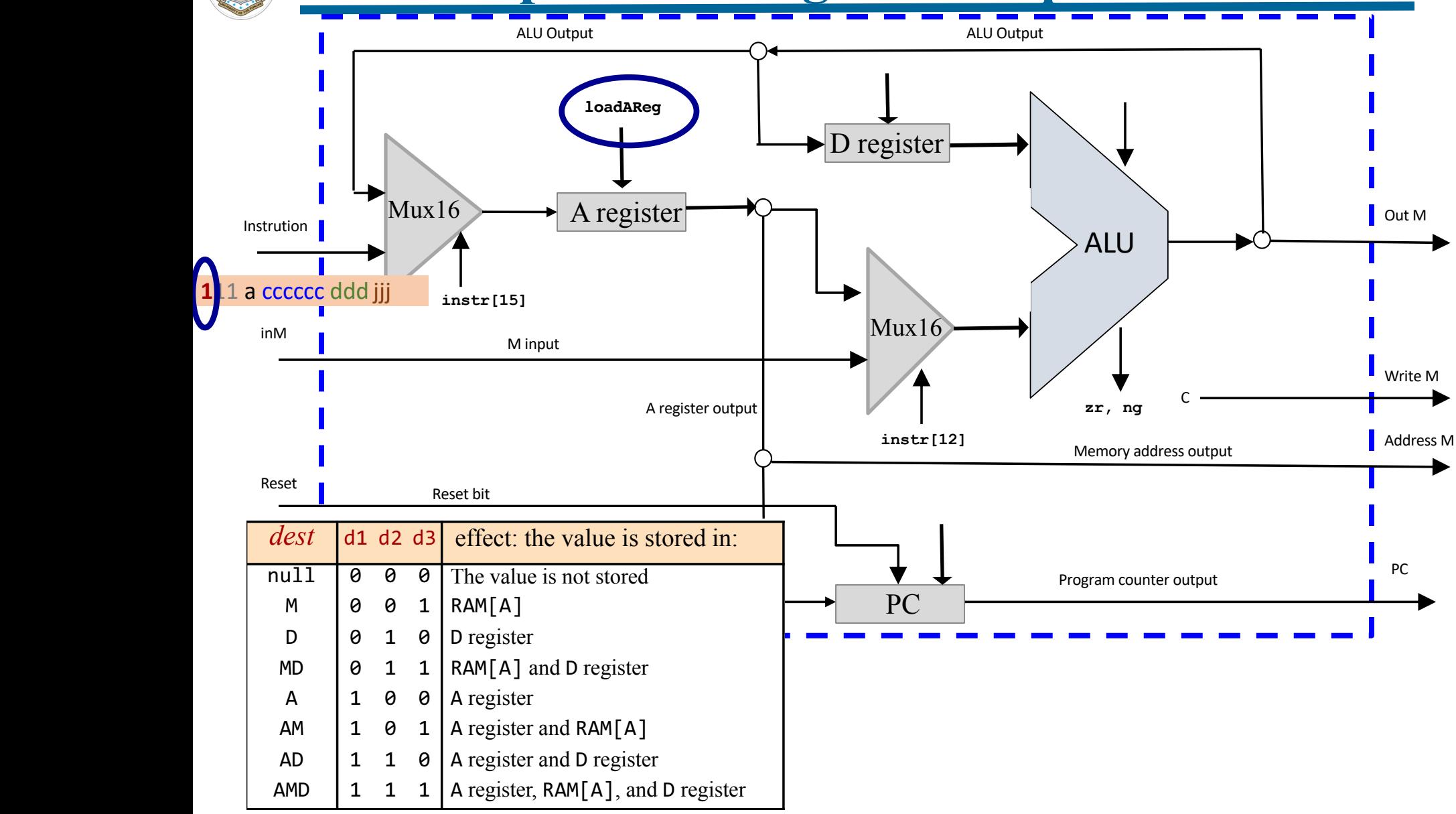

# **Load Input of D-Register Chip**

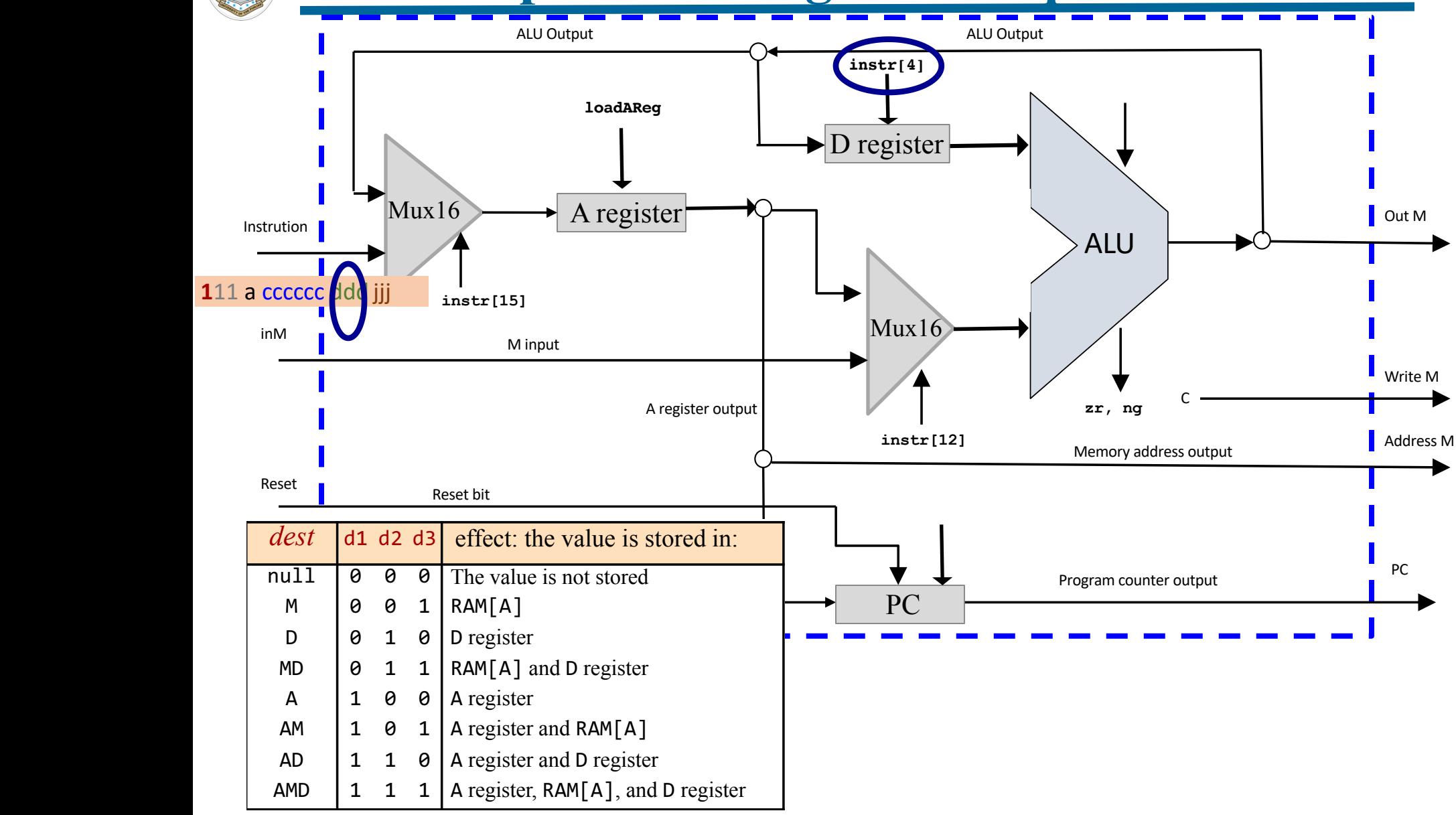

## **Load Input of PC-Register Example 8: Symbolic Code to Binary Code to Binary Code**

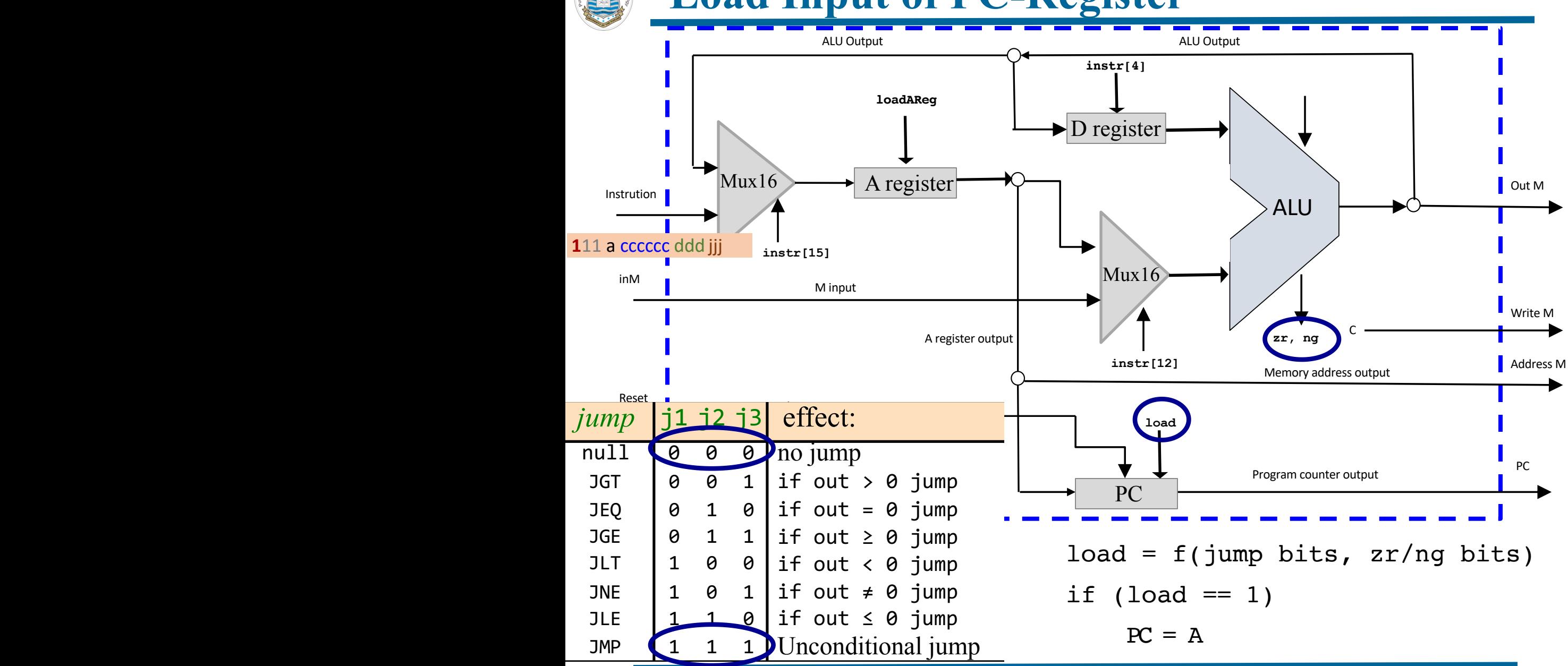

Instructor: Muhammad Arif Butt, Ph.D. <sup>11</sup>

# **Control Input of ALU Chip**

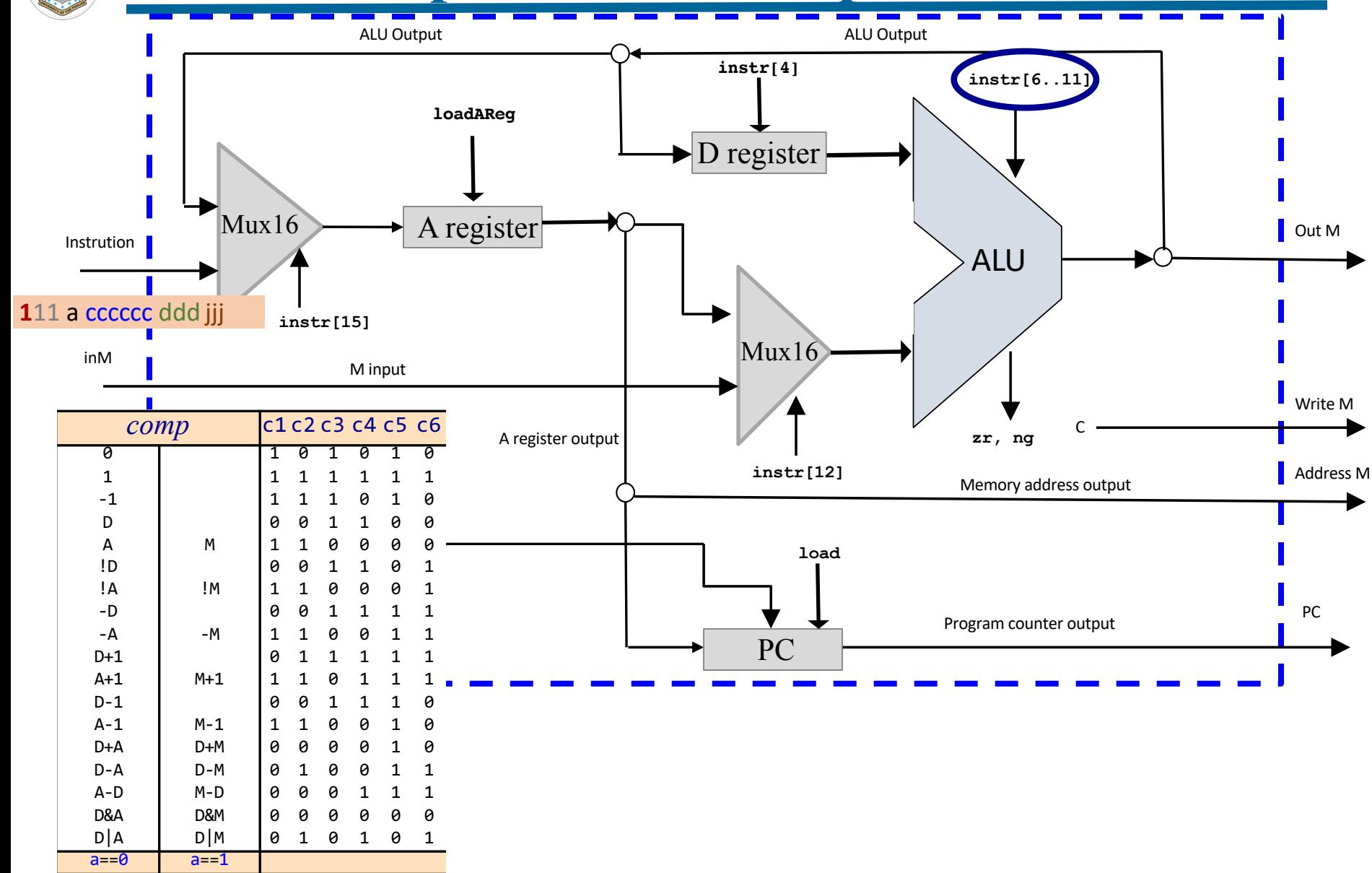

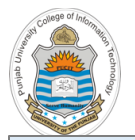

**/\*\***

### **CPU Implementation**

#### **CPU.hdl**

**The Hack CPU (Central Processing unit), consisting of an ALU, two registers named A and D, and a program counter named PC. The CPU is designed to fetch and execute instructions written in the Hack machine language. In particular, functions as follows:**

**Executes the inputted instruction according to the Hack machine language specification. The D and A in the language specification refer to CPU-resident registers, while M refers to the external memory location addressed by A, i.e. to Memory[A]. The inM input holds the value of this location. If the current instruction needs to write a value to M, the value is placed in outM, the address of the target location is placed in the addressM output, and the writeM control bit is asserted. (When writeM==0, any value may appear in outM). The outM and writeM outputs are combinational: they are affected instantaneously by the execution of the current instruction. The addressM and pc outputs are clocked: although they are affected by the execution of the current instruction, they commit to their new values only in the next time** step. If reset==1 then the CPU jumps to address 0 (i.e. pc is set to 0 in next time step) rather **than to the address resulting from executing the current instruction. \*/**

```
CHIP CPU {
```

```
IN inM[16], // M value input (M = contents of RAM[A])
   instruction[16], // Instruction for execution
   reset; // Signals whether to re-start the current
               // program (reset==1) or continue executing
               // the current program (reset==0).
```

```
OUT outM[16], // M value output
   writeM, // Write to M?
   addressM[15], // Address in data memory (of M)
   pc[15]; // address of next instruction
```
#### PARTS: **// Chip implementation code on next slide**

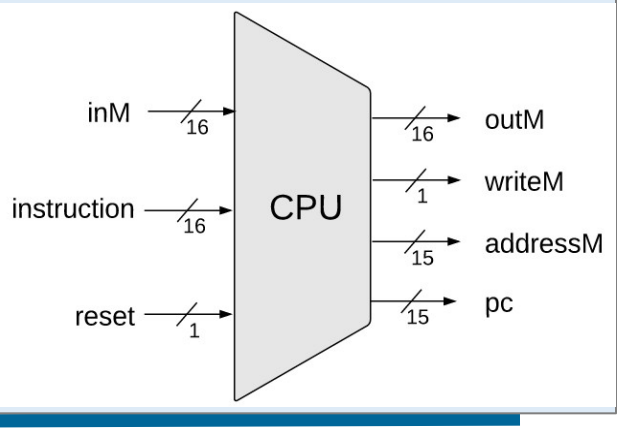

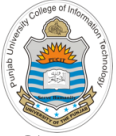

### **CPU Implementation**

#### **CPU.hdl (cont…)**

```
PARTS:
```
 $\vert \}$ 

```
Not(in=instruction[15],out=Ainst);
Not(in=Ainst,out=Cinst);
Mux16(a=instruction, b=ALUout, sel=Cinst, out=ARegBefore);
And(a=instruction[5], b=Cinst, out=d1); // instruction[5] = d1 if it's a C instruction
Or(a=d1, b=Ainst, out=storeAReg);
ARegister(in=ARegBefore, load=storeAReq, out=A, out[0..14]=addressM);
Mux16(a=A, b=inM, sel=instruction[12], out=MOrA); // instruction[12] = a
And(a=instruction[4], b=Cinst, out=d2); // instruction[4] = d2 if it's a C instruction
DRegister(in=ALUout, load=d2, out=D);
ALU(x=D, y=MOrA, zx=instruction[11], nx=instruction[10], zy=instruction[9],
  ny=instruction[8], f=instruction[7], no=instruction[6], out=ALUout, out=outM, zr=zr, ng=ng);
And(a=instruction[3], b=Cinst, out=writeM); // instruction[2] = d3 if it's a C instruction
Not(in=zr, out=notzr);
Not(in=ng, out=notng);
And(a=notzr, b=notng, out=pos);
And(a=instruction[2], b=ng, out=jneg);
And(a=instruction[1], b=zr, out=jzer);
And(a=instruction[0], b=pos, out=jpos);
Or(a=jneg, b=jzer, out=jzerneg);
Or(a=jzerneg, b=jpos, out=jumpIfCinst);
And(a=jumpIfCinst, b=Cinst, out=jump);
PC(in=A, load=jump, inc=true, reset=reset, out[0..14]=pc);
```
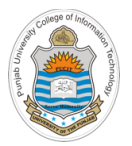

### **The Hack Computer**

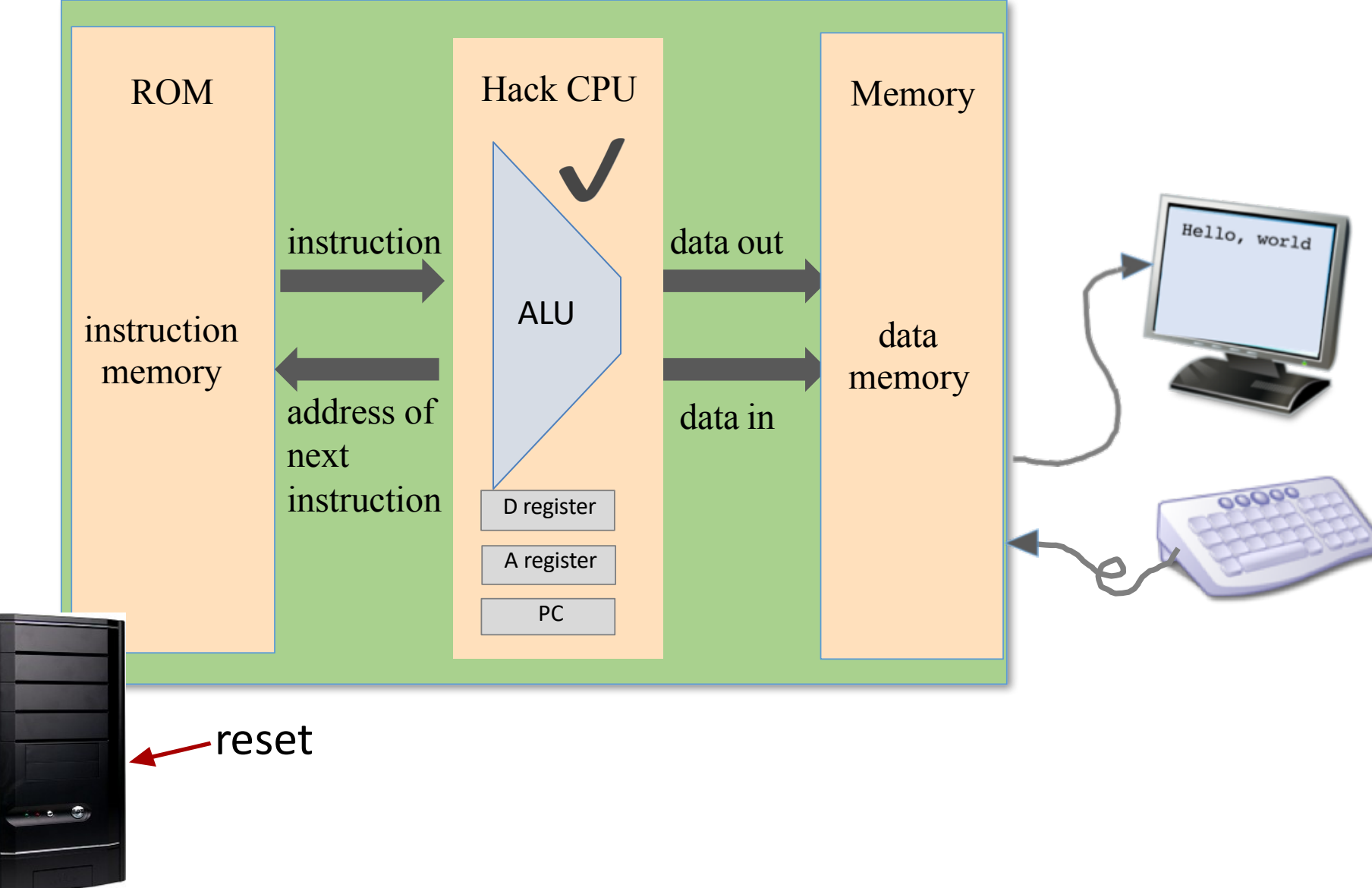

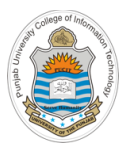

# **Implementation of Hack Memory Chip**

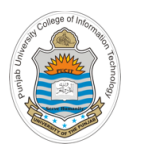

# **Memory Chip**

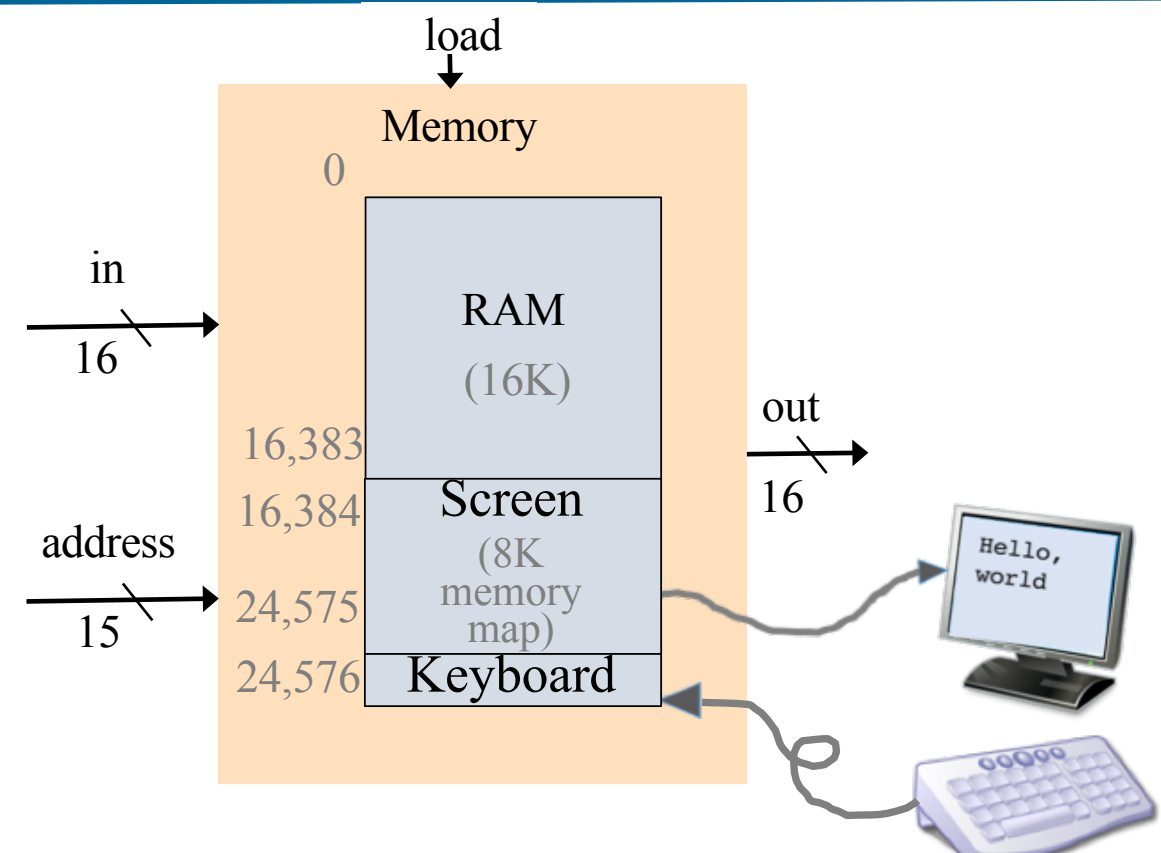

- **RAM/Data Memory:** 16 bit, 16K RAM Chip (address 0 to 16383)
- **Screen Memory Map:** 16 bit, 8K memory Chip with a raster display side effect (16384 to 24575)
- **Keyboard Memory Map:** 16 bit register with a keyboard side effect (address 24576)

# **RAM16 Chip Implementation**

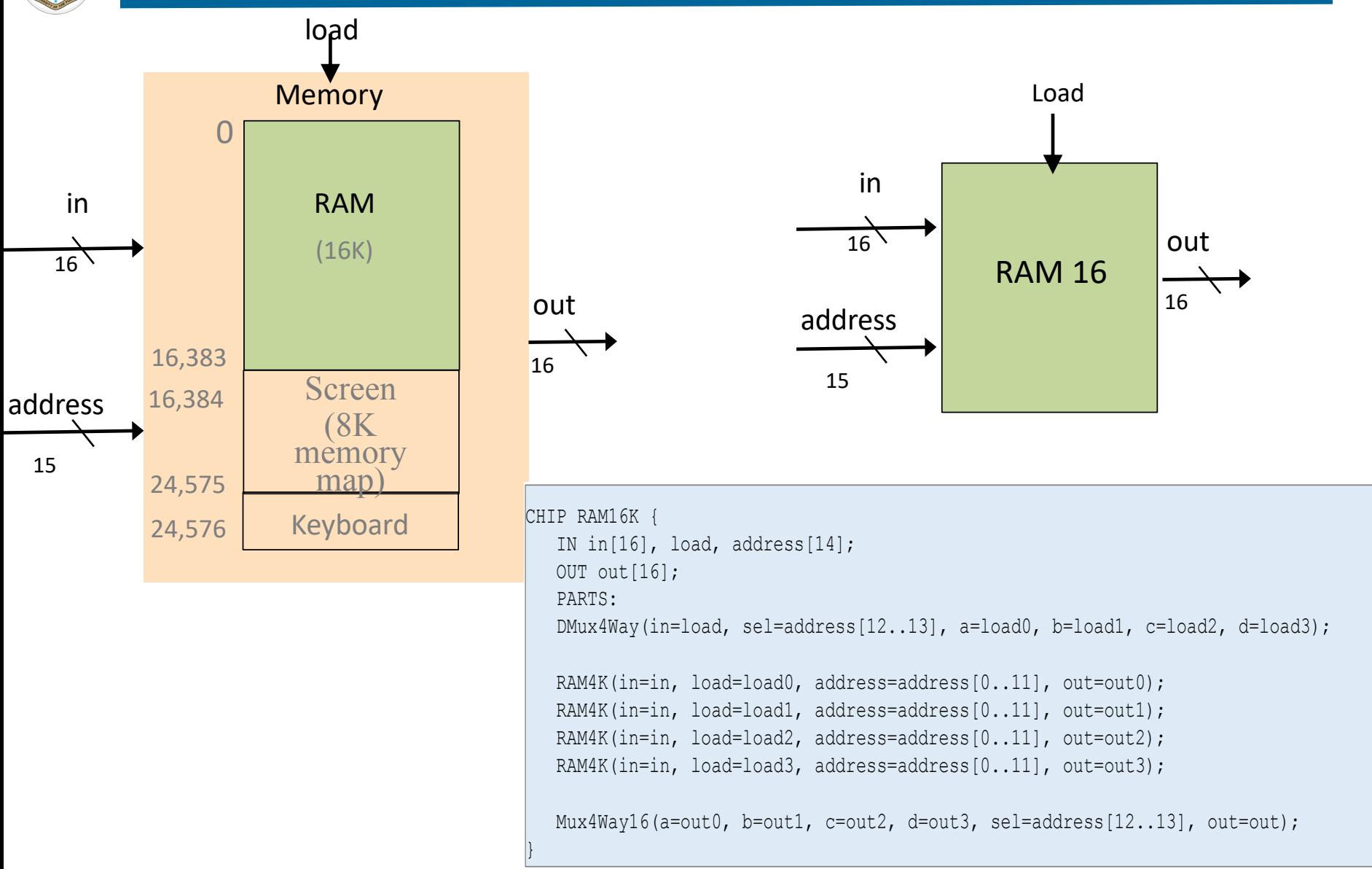

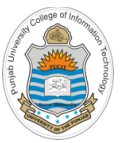

### **Screen Built-in Chip**

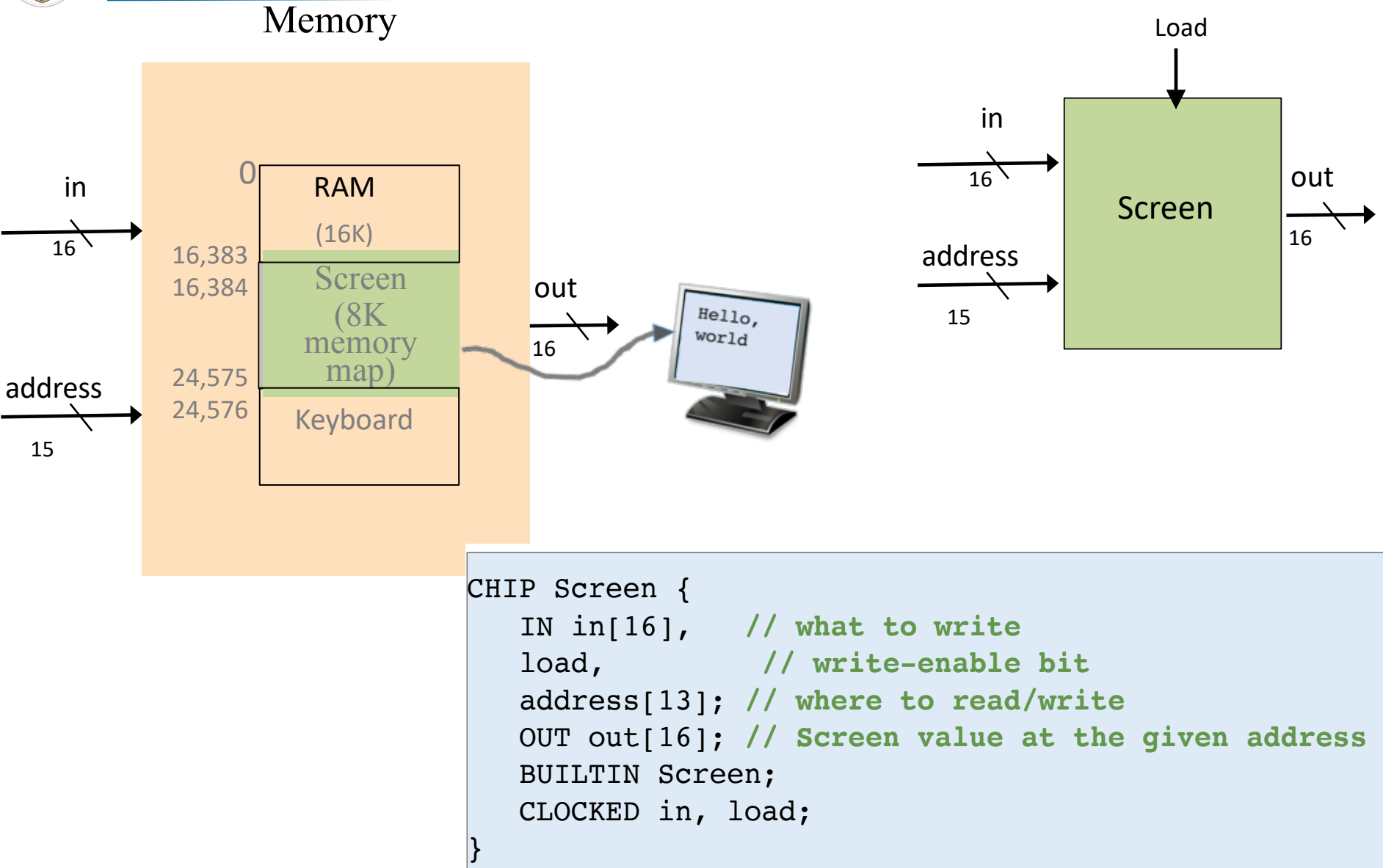

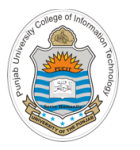

# **Keyboard Built-in Chip** Keyboard

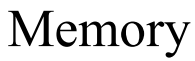

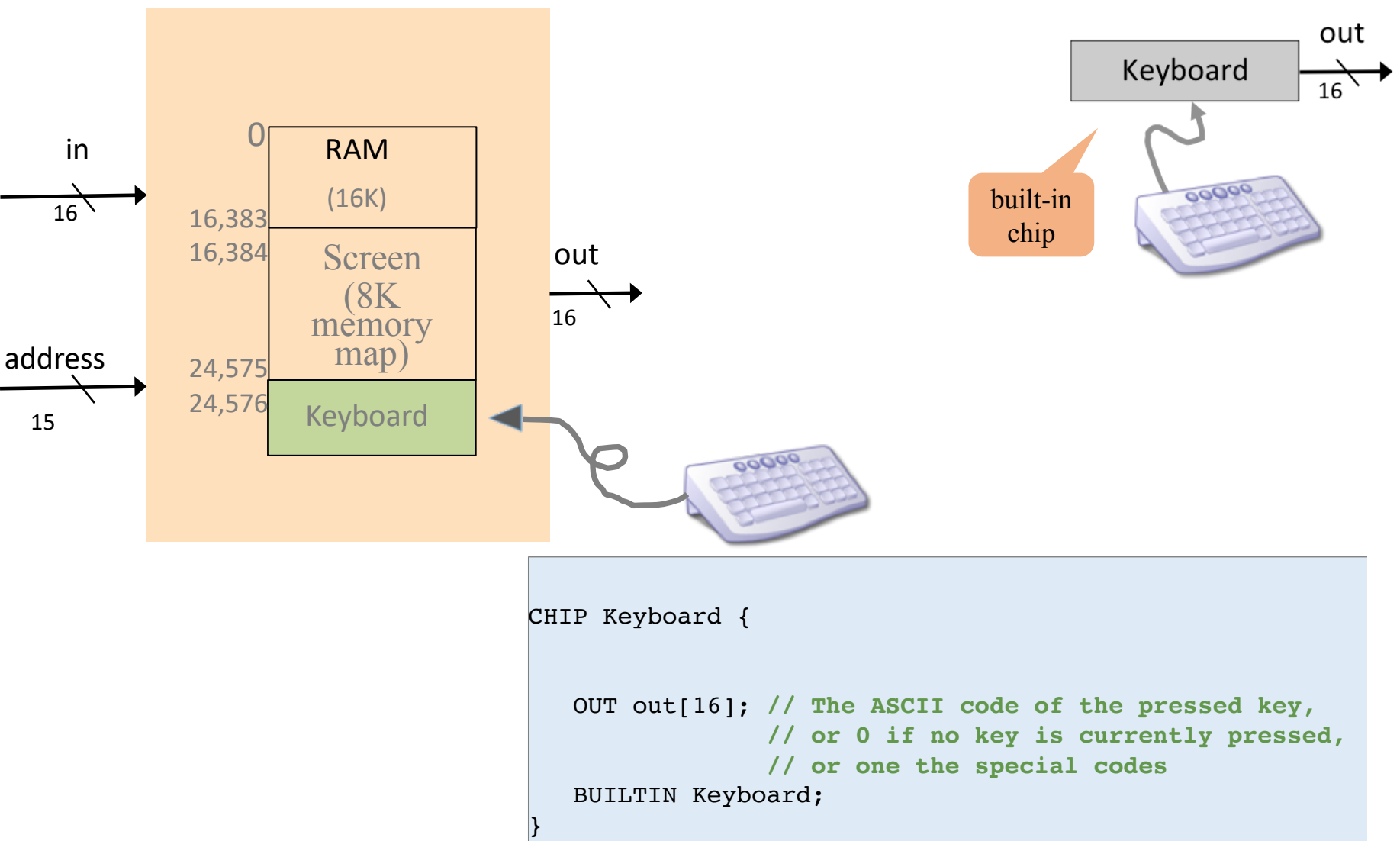

Instructor: Muhammad Arif Butt, Ph.D. Nand to Tetris / www.nand2tetris.org / Chapter 5 / Copyright © Noam Nisan and Shimon Schocken Slide 64

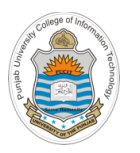

# **Memory Chip Implementation**

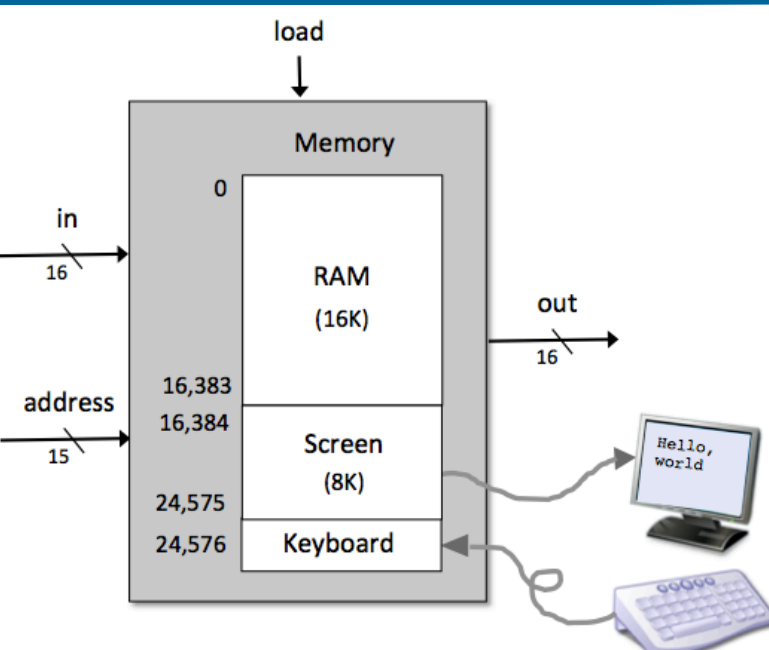

#### **Memory.hdl**

```
CHIP Memory {
      IN in[16], load, address[15];
      \texttt{OUT} \quad \texttt{out[16]};
     PARTS:
       DMux(in=load, sel=address[14], a=loadRam, b=loadScreen);
        Bhan(in Ioda) Ber daarebb[11]) a Iodaham, b Iodabereen);<br>RAM16K(in=in, address=address[0..13], load=loadRam, out=outRam);
        Screen(in=in, address=address[0..12], load=loadScreen, out=outScreen);
        \tt{Keyboard(out=outKeyboard)}; the into the into the register specified by address. This value becomes available becomes available becomes available becomes available becomes available becomes available by address. This value becomes ava
        Mux4Way16(a=outRam, b=outRam, c=outScreen, d=outKeyboard, sel=address[13..14],
out=out);
}
             R . Out(t) \mathcal{L} and \mathcal{L} and \mathcal{L} and \mathcal{L} and \mathcal{L} and \mathcal{L} and \mathcal{L} and \mathcal{L} and \mathcal{L} and \mathcal{L} and \mathcal{L} and \mathcal{L} and \mathcal{L} and \mathcal{L} and \mathcal{L} and \mathcal{L} and 
             T memory access rules are as follows:
```
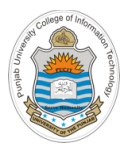

### **The Hack Computer**

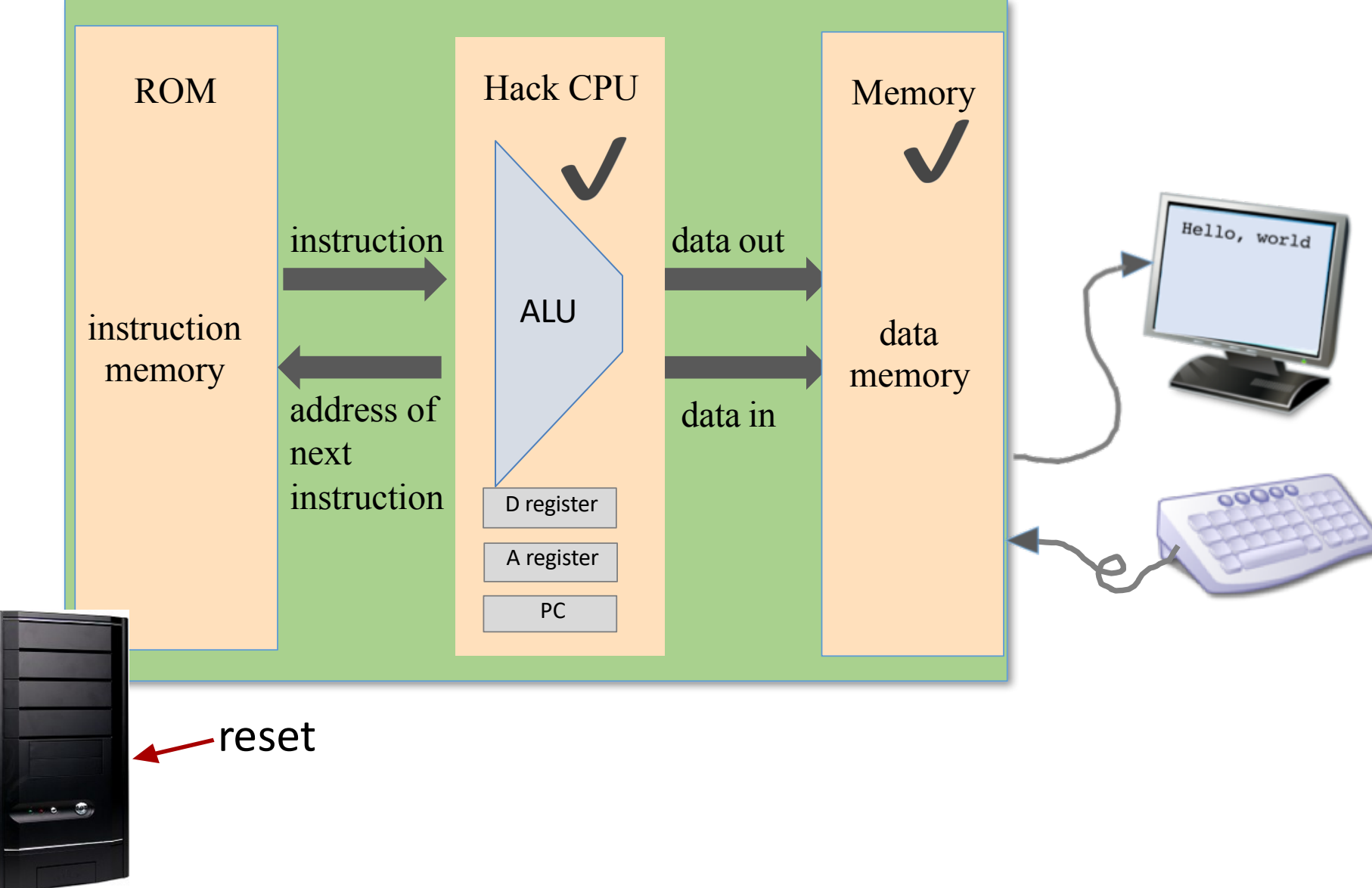

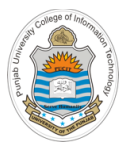

# **Implementation of Hack Instruction Memory Chip**

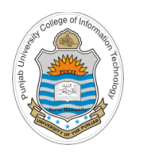

### **Instruction Memory**

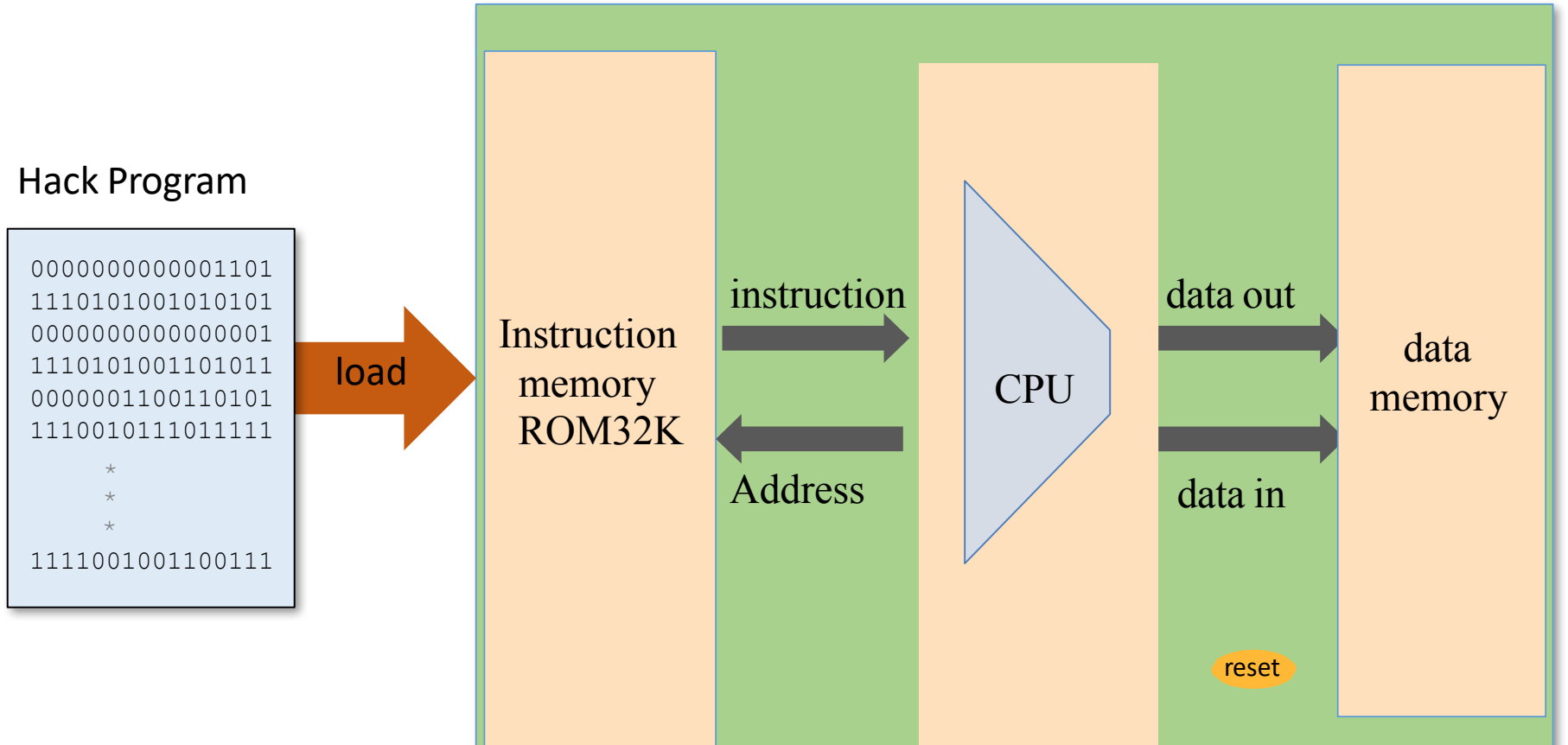

#### To run a program on the Hack computer:

- Load the program into the Instruction Memory
- Press "reset"
	- The program starts running

Instructor: Muhammad Arif Butt, Ph.D.

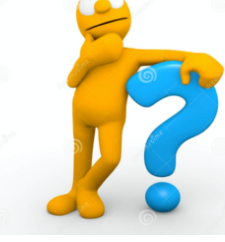

How do you load a program into the Instruction Memory?

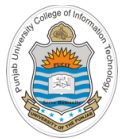

## **Loading a Program in Instruction Memory**

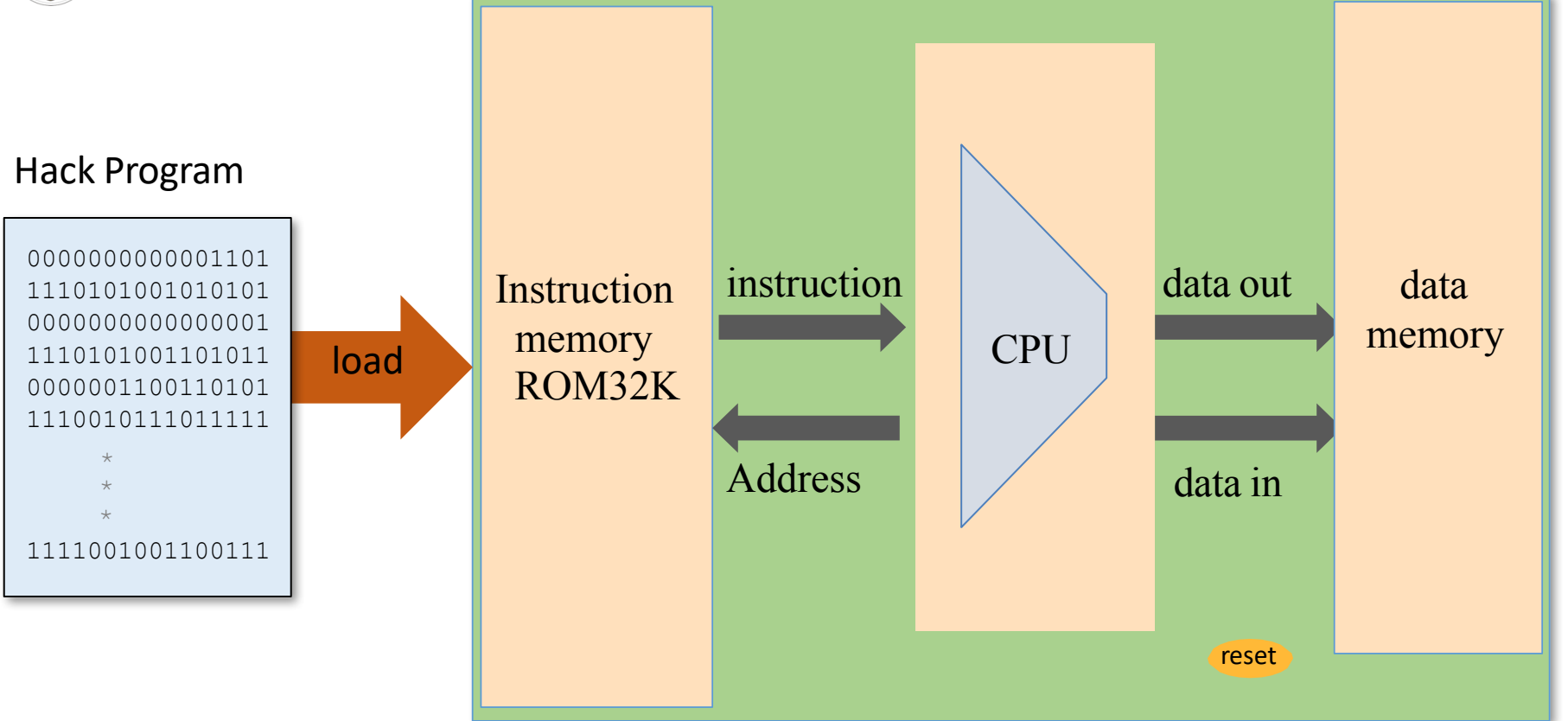

- **Hardware Implementation:** We use a specialized hardware normally called the programmers, which burn/write the hack machine code into a EEPROM chip. We then plug that EEPROM into our computer. Press the reset button and our program starts running. To run another program repeat process (game cartridges for game consoles)
- **Hardware Simulation:** Programs are stored in text files; Program loading is emulated by the builtin ROM chip. The simulator's software features a load-program service

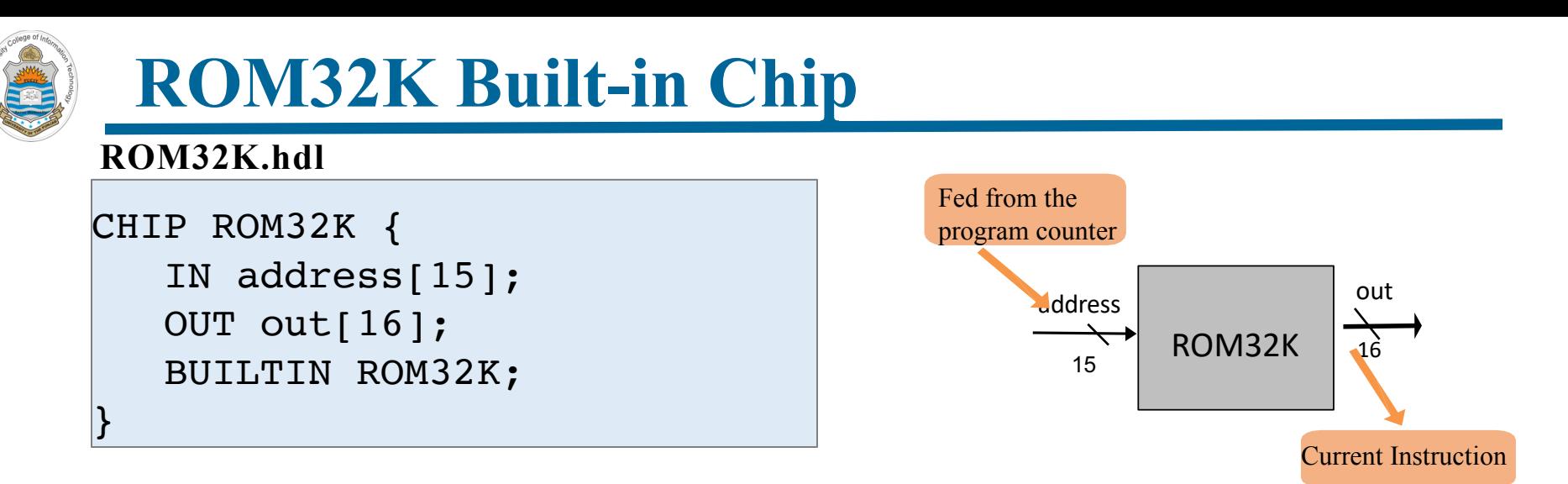

- The Hack instruction memory is implemented as a built-in ROM32K chip, which is actually a read-only, 16-bit, 32K RAM chip with program loading side-effect. The chip always outputs the value stored at the memory location specified by address (next instruction to be executed)
- The built-in chip implementation (written in Java) has a GUI sideeffect, showing an array-like component that displays the ROM's contents
- The ROM32K chip is supposed to be pre-loaded with a machine language program. However, once the built-in chip implementation is loaded inside the hardware simulator, it allows the user to load Hack machine program from a text file (We will soon see a demo)

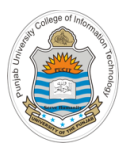

# **Implementation of Hack Computer Chip**

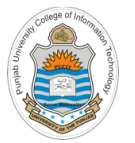

### **Hack Computer Abstraction**

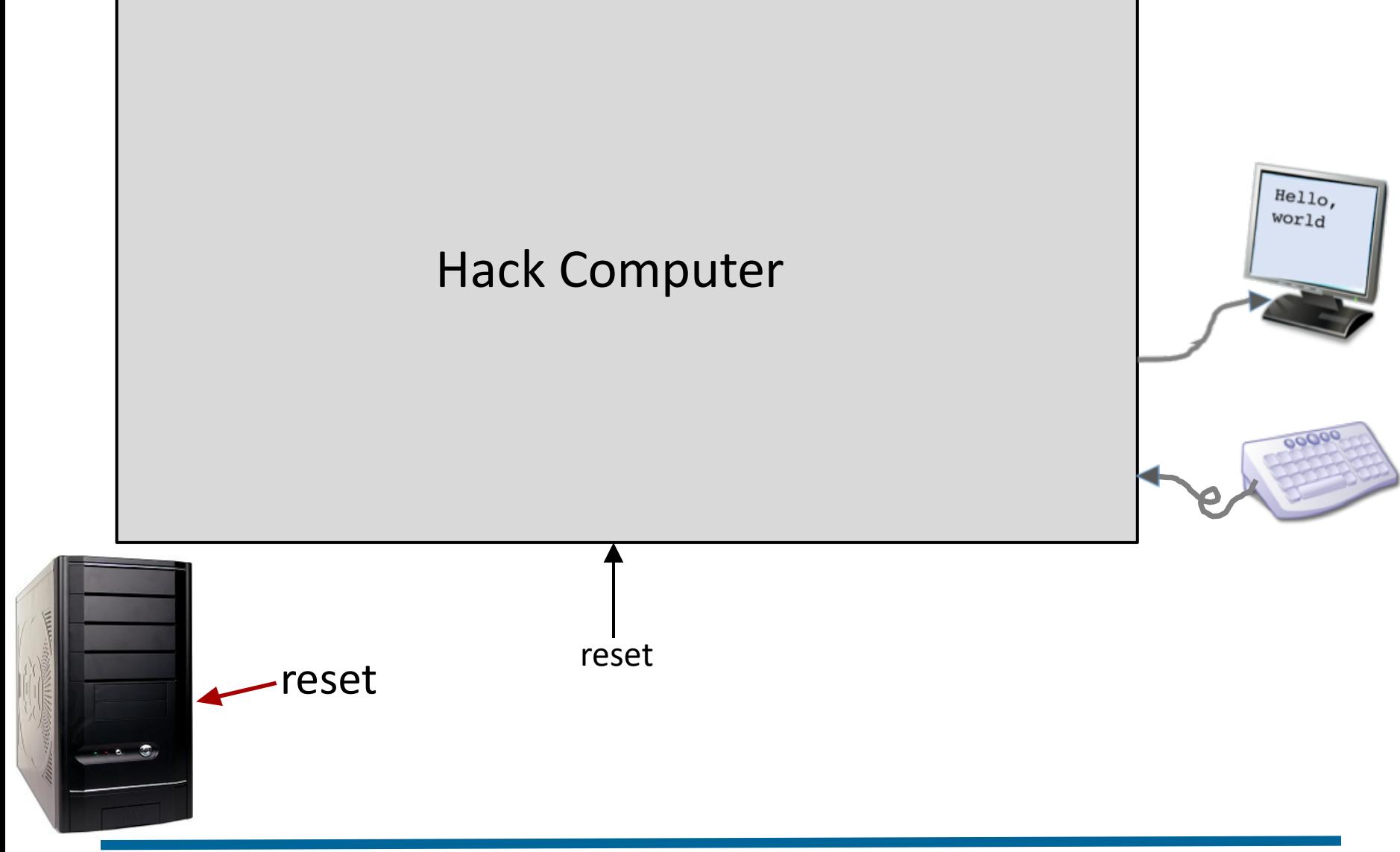

## **Hack Computer Implementation**

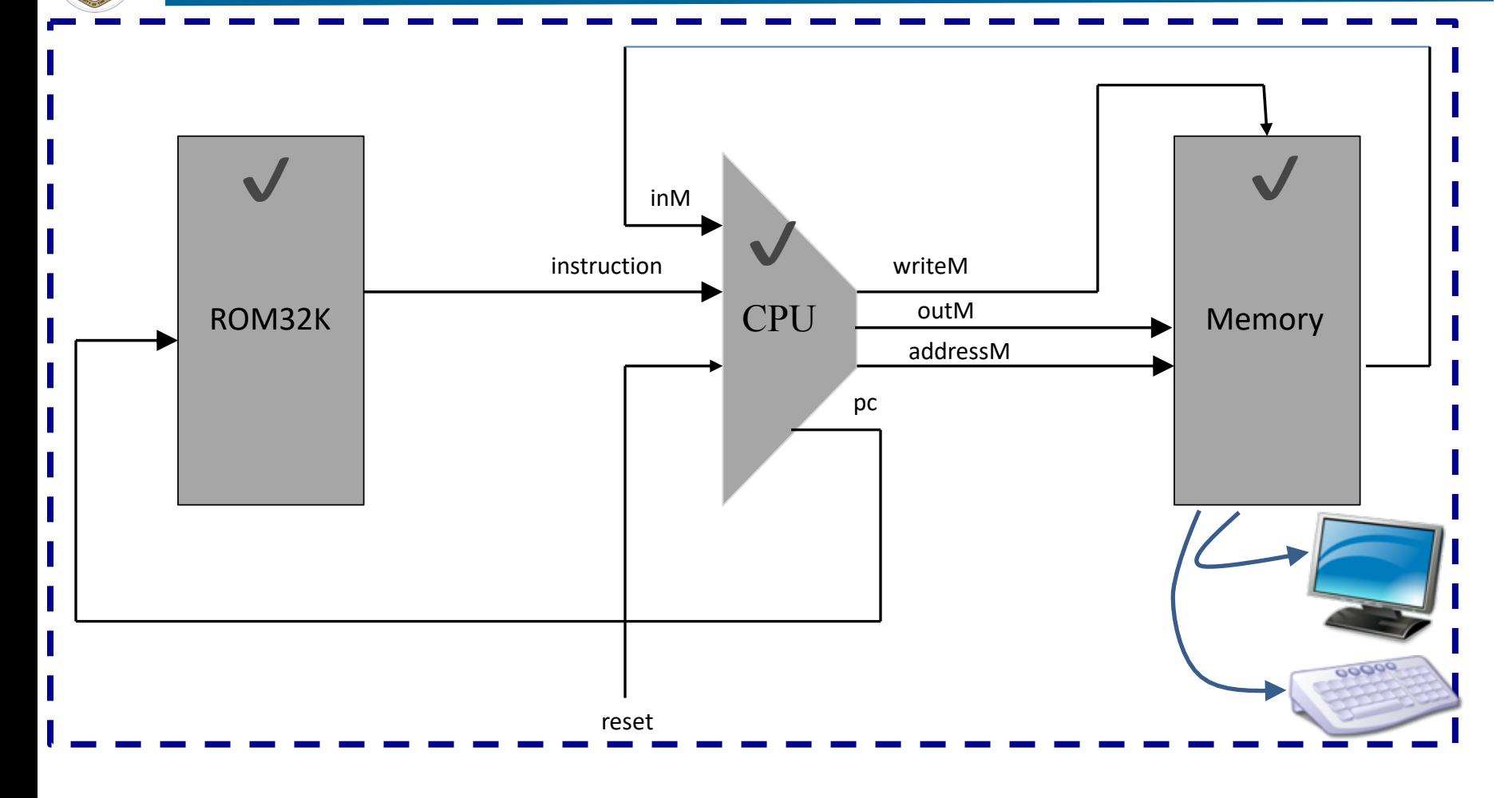

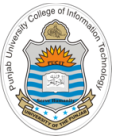

### **Hack Computer Chip**

#### **Computer.hdl**

```
/**
 * The HACK computer, including CPU, ROM and RAM.
 * When reset is 0, the program stored in the computer's ROM executes.
 * When reset is 1, the execution of the program restarts.
 * Thus, to start a program's execution, reset must be pushed "up" (1)
 * and "down" (0). From this point onward the user is at the mercy of
 * the software. In particular, depending on the program's code, the
 * screen may show some output and the user may be able to interact
 * with the computer via the keyboard.
 */
                                                                    outM
                                                              instruction
                                                         ROM32K
                                                                  CPU
                                                                    addressM
                                                                         Memory
CHIP Computer {
   IN reset;
   PARTS:
                                                             reset
     ROM32K(address=pc, out=instruction);
     CPU(inM=memoryOut, instruction=instruction, reset=reset, outM=outM, 
writeM=writeM, addressM=addressM, pc=pc);
     Memory(in=outM, load=writeM, address=addressM, out=memoryOut);
}
```
### **Simplicity at its peak**  $\odot$

**Running Assembly Programs in Hack Computer**

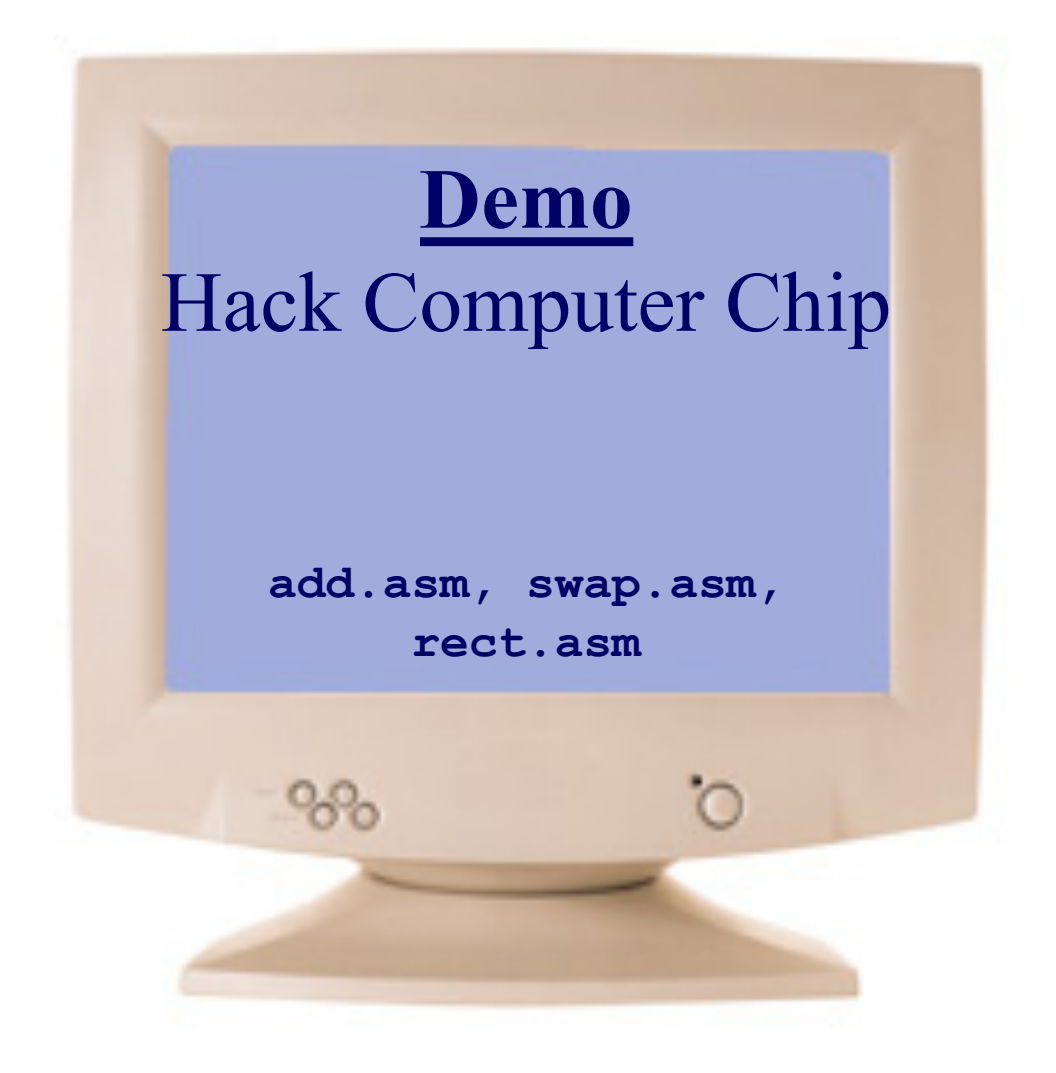

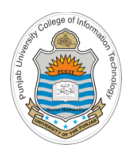

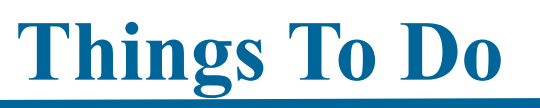

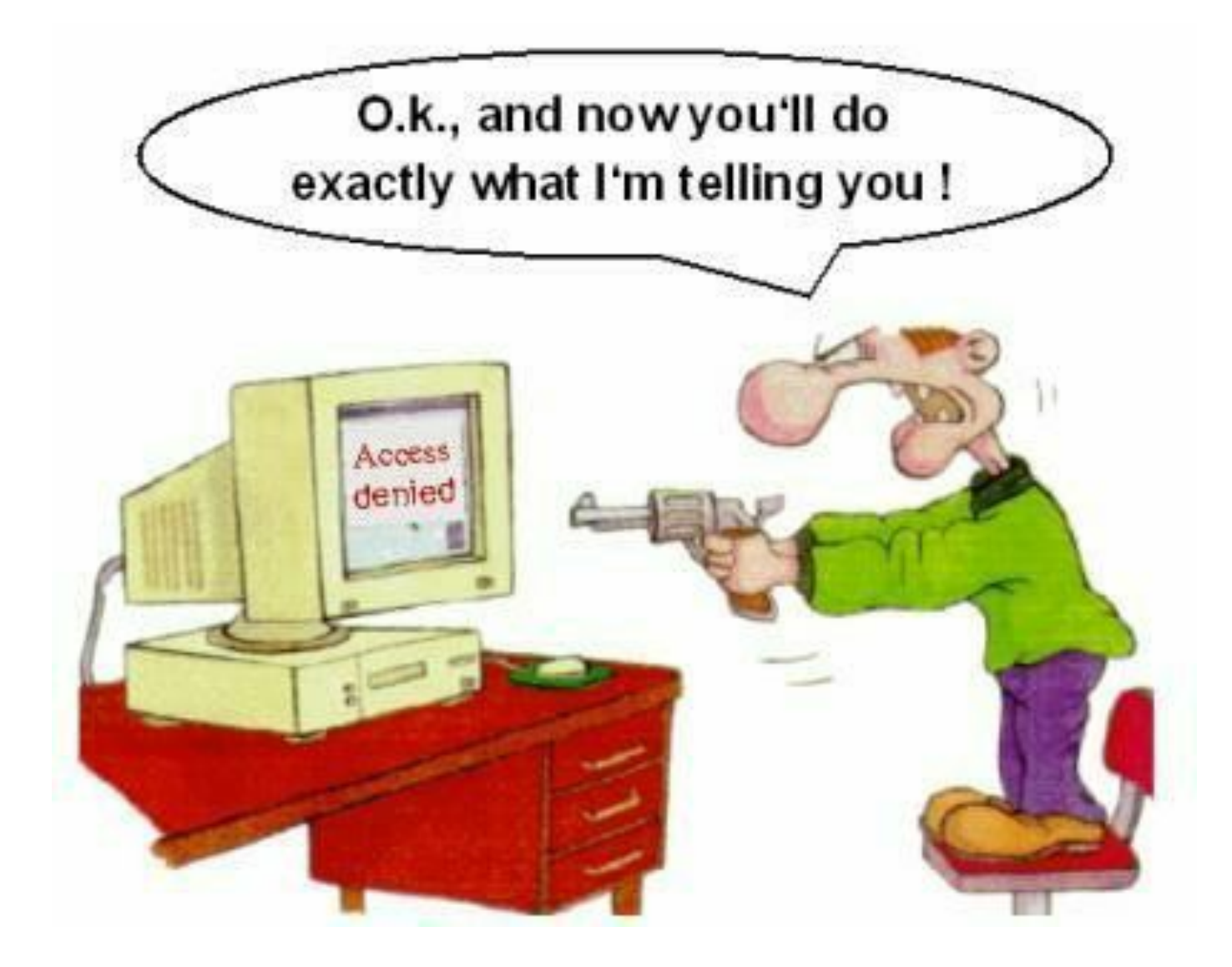